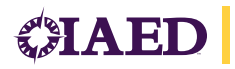

## STATEMENT

## **MEDIA RELEASE**

## **IAED CBRN FAST TRACK COMMITTEE RE: NOVEL CORONAVIRUS FROM WUHAN CITY, CHINA (2019-nCoV)**

The novel coronavirus originating from Wuhan City, China has now spread to a handful of other countries, including the United States, which has one confirmed case as of January 21, 2020, in Washington State.

This virus has caused concern among global health authorities since it is believed to have recently jumped from animals to humans and there are now confirmed cases of human-to-human transmission - making it potentially very dangerous in human populations since there is currently no vaccine and little or no immunity.

Coronavirus is a species of virus that has several potentially deadly strains, including past spread of SARS-CoV (Severe Acute Respiratory Syndrome) and MERS-CoV (Middle East Respiratory Syndrome).

Known symptoms of the illness include fever, difficulty breathing, cough, and other milder respiratory symptoms such as sneezing.

## **IAED RECOMMENDATIONS:**

Emergency dispatch agencies should immediately contact their EMS system's medical control authority and local public health department for direction on implementing enhanced screening of emergency medical callers and providing responding crews with early notification of symptomatic patients so proper personal protective equipment (PPE) can be used by all providers with close patient contact.

For MPDS-user agencies that implement medical dispatch enhanced screening procedures, the IAED recommends using the Emerging Infectious Disease Surveillance (EIDS) Tool for the following Chief Complaints:

Sick Person (Protocol 26) Breathing Problems (Protocol 6)

Also, the EIDS Tool should be used for other Chief Complaints when the caller offers information that would lead the Emergency Medical Dispatcher (EMD) to suspect a respiratory-type illness.

For MPDS ProQA software users, the EIDS Tool can be launched manually from the ProQA screen by clicking the upper menu bar icon shown here:

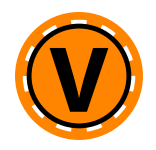

Typically, the Tool is launched after the Determinant Code has been assigned, but it is accessible anytime the ProQA case is open.

The IAED is currently reviewing the EIDS Tool for further specific enhancements as needed.

Please check this site regularly for updates.

For more public health information and guidance for 911 and first responders, please check for updates on the following web links:

https://www.cdc.gov/coronavirus/2019-ncov/index.html

https://www.who.int/emergencies/diseases/novel-coronavirus-2019

https://www.ems.gov/

https://www.911.gov/